# **SYLLABUS**

## **1. Data about the program of study**

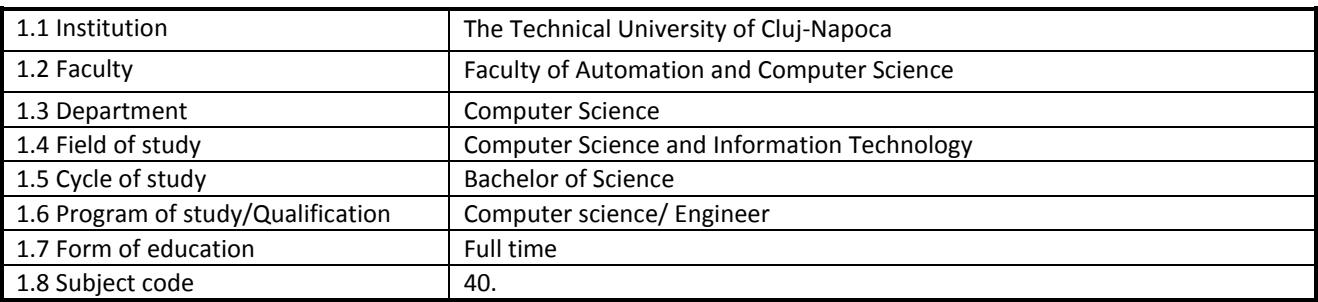

## **2. Data about the subject**

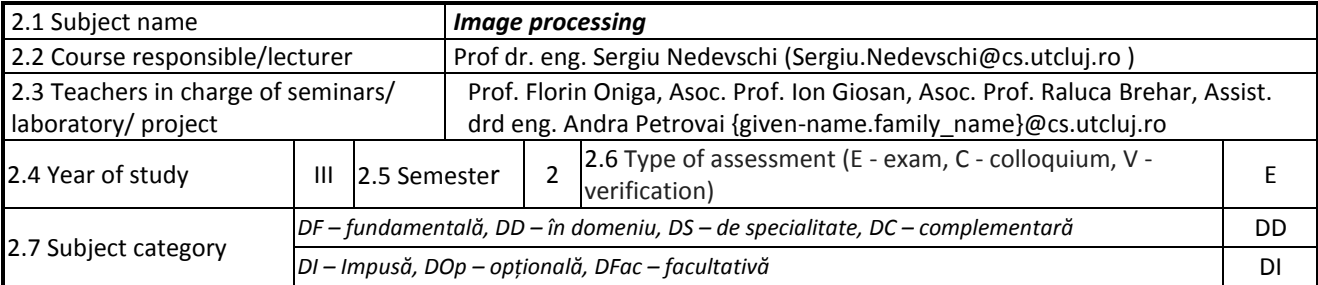

#### **3. Estimated total time**

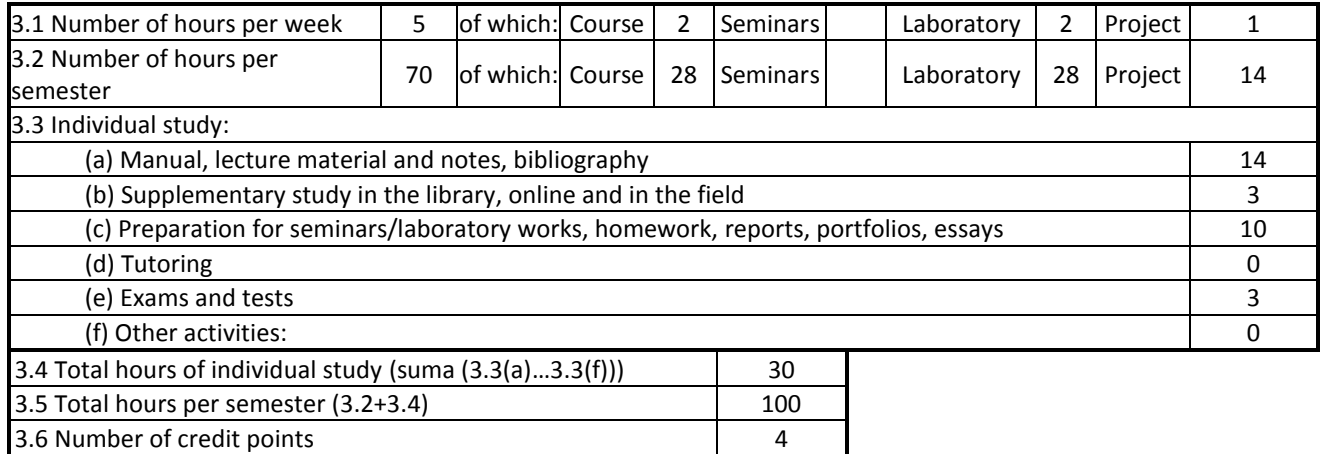

## **4. Pre-requisites (where appropriate)**

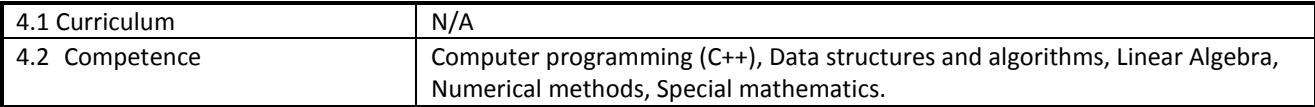

## **5. Requirements (where appropriate)**

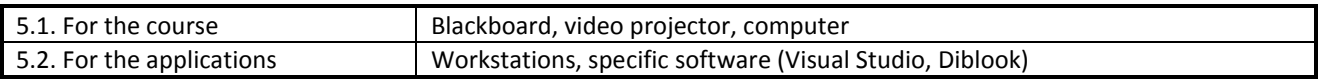

## **6. Specific competence**

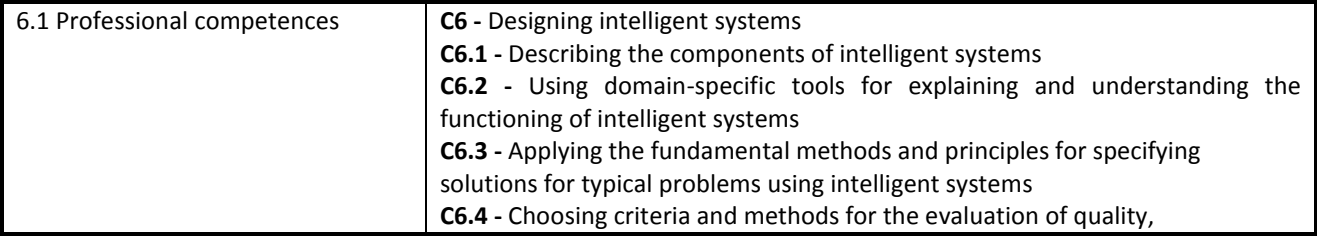

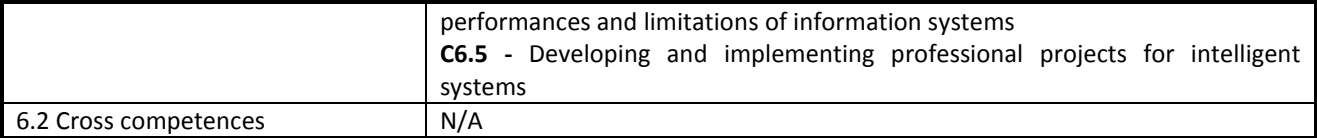

#### **7. Discipline objective (as results from the** *key competences gained***)**

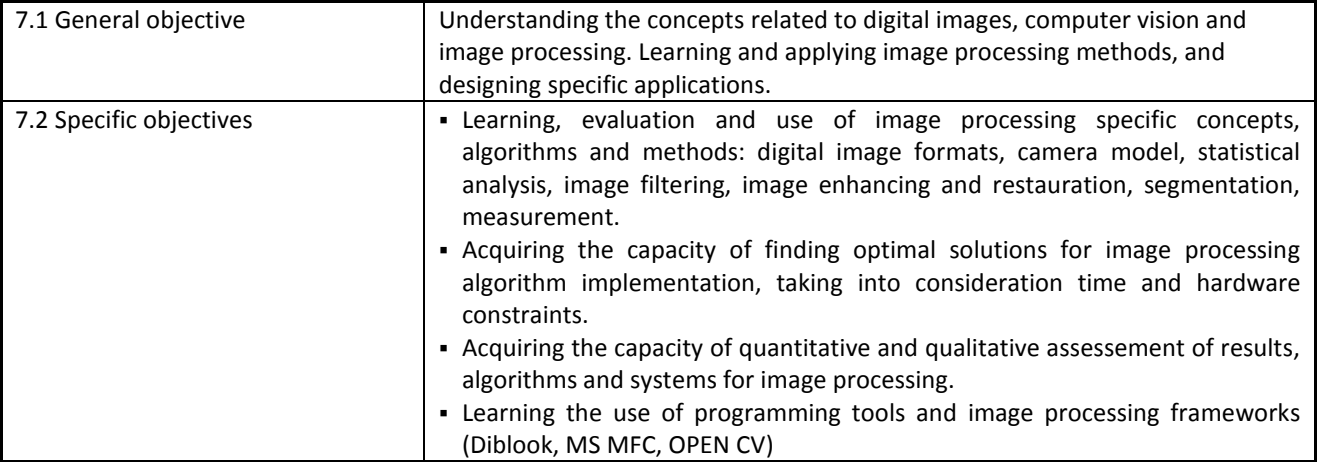

#### **8. Contents**

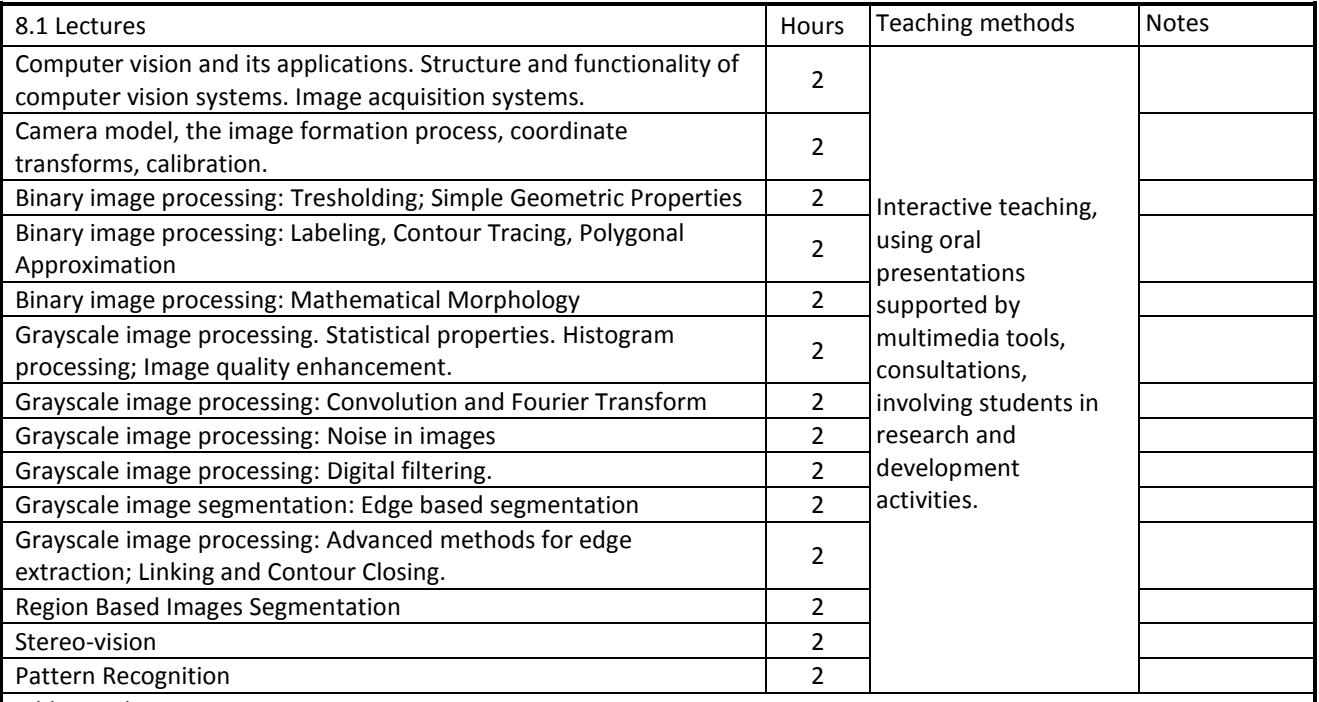

Bibliography

- 1. R. C. Gonzales, R. E. Woods, "Digital Image Processing-Second Edition",3rd Edition, *Prentice Hall, 2008*
- 2. R. C. Gonzalez, R. E. Woods, S. L. Eddins, "Digital Image Processing Using MATLAB", 2nd ed., *Gatesmark Publishing*, 2009.
- 3. E. Trucco, A. Verri, "Introductory Techniques for 3-D Computer Vision", *Prentice Hall, 1998*.
- 4. G. X.Ritter, J.N. Wilson, "Handbook of computer vision algorithms în image algebra", *CRC Press*, 2001.
- 5. S. Nedevschi, T. Marita, R. Danescu, F. Oniga, R. Brehar, I. Giosan, S. Bota, A. Ciurte, V. Andrei, Image Processing Laboratory Guide, *UTPRES*, Cluj-Napoca, 2016

*Online* 

1. S. Nedevschi, "Prelucrarea imaginilor - Note de curs", [ftp.utcluj.ro/pub/users/nedevschi/IP\\_2016/](ftp://ftp.utcluj.ro/pub/users/nedevschi/IP_2016/)

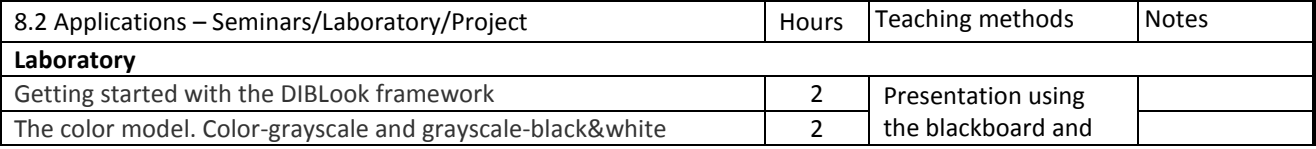

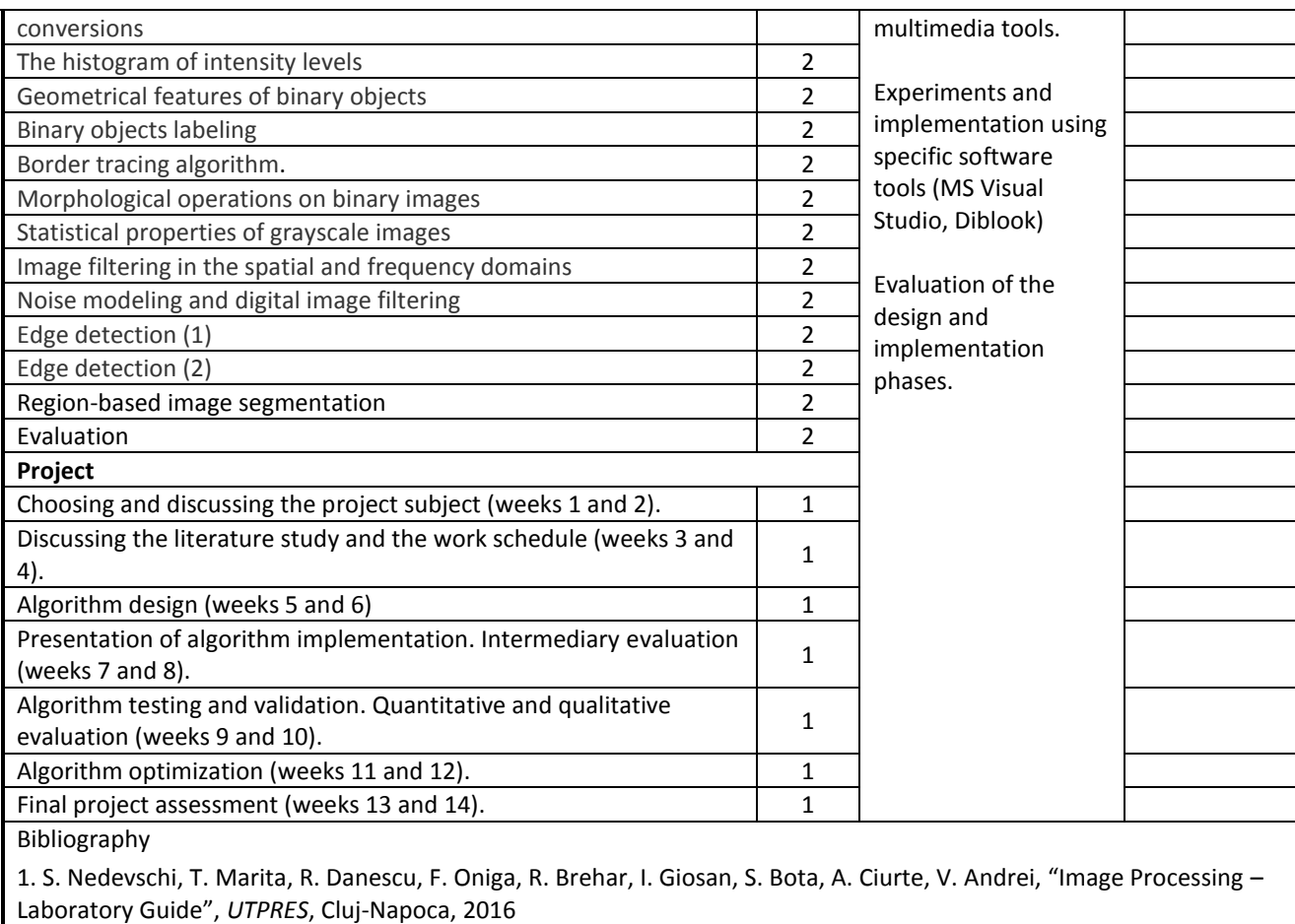

Online

http://users.utcluj.ro/~igiosan/teaching\_ip.html

*\* Se vor preciza, după caz: tematica seminariilor, lucrările de laborator, tematica și etapele proiectului.*

## **9. Bridging course contents with the expectations of the representatives of the community, professional associations and employers in the field**

The subject is part of the Computer Science and Information Technology curriculum, its contents combining fundamental and practical aspects used in the field of visual information processing (an ever growing domain). The subject content is correlated with the specific curricula of other Universities, in Romania and abroad, and is evaluated by government agencies (CNEAA and ARACIS). The subject's activities are meant to make the students familiar with the applications and the research directions of the image processing field, helped by the internationally renowned experience of the teachers.

#### **10. Evaluation**

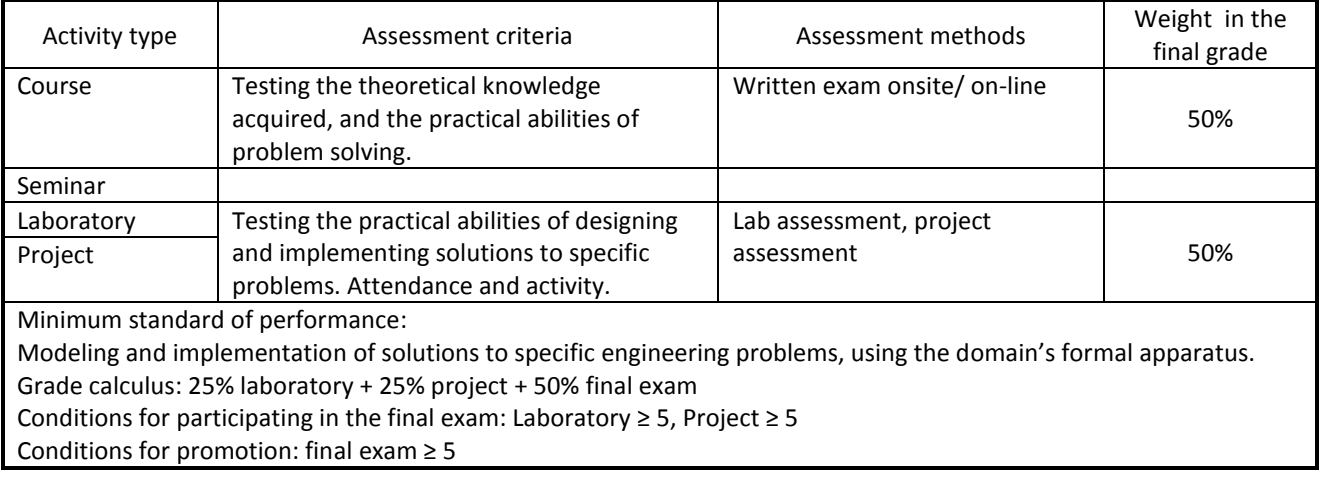

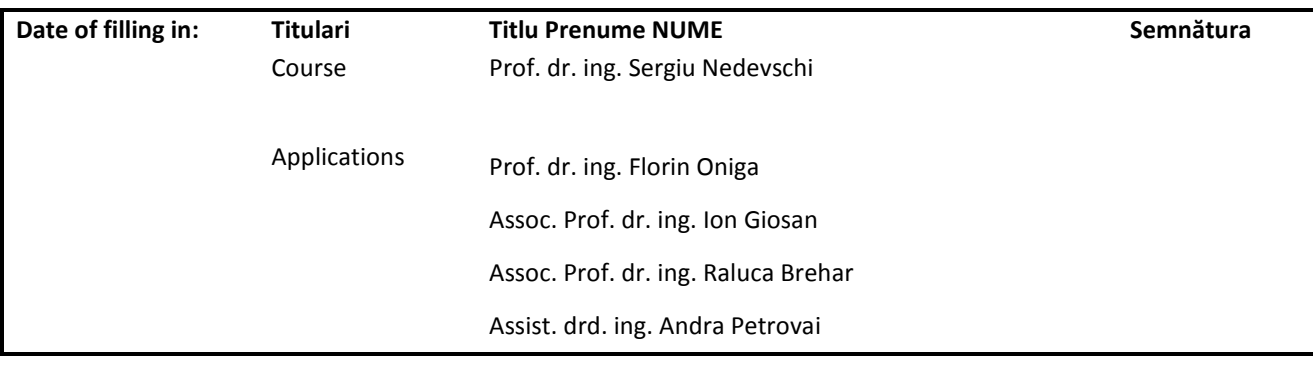

**Date of approval in the department department** Head of department

Prof.dr.ing. Rodica Potolea

**Date of approval in the Faculty Council Dean** 

Prof.dr.ing. Liviu Miclea